# **MOOVI**C Orari e mappe della linea bus 022

# 022 Belluno FS [Scarica L'App](https://moovitapp.com/index/api/onelink/3986059930?pid=Web_SEO_Lines-PDF&c=Footer_Button&is_retargeting=true&af_inactivity_window=30&af_click_lookback=7d&af_reengagement_window=7d&GACP=v%3D2%26tid%3DG-27FWN98RX2%26cid%3DGACP_PARAM_CLIENT_ID%26en%3Dinstall%26ep.category%3Doffline%26ep.additional_data%3DGACP_PARAM_USER_AGENT%26ep.page_language%3Dit%26ep.property%3DSEO%26ep.seo_type%3DLines%26ep.country_name%3DItalia%26ep.metro_name%3DTrento%2520e%2520Belluno&af_sub4=SEO_other&af_sub8=%2Findex%2Fit%2Fline-pdf-Trento__Bolzano_e_Belluno-1903-856598-529720&af_sub9=View&af_sub1=1903&af_sub7=1903&deep_link_sub1=1903&deep_link_value=moovit%3A%2F%2Fline%3Fpartner_id%3Dseo%26lgi%3D529720%26add_fav%3D1&af_ad=SEO_other_022_Belluno%20FS_Trento%20e%20Belluno_View&deep_link_sub2=SEO_other_022_Belluno%20FS_Trento%20e%20Belluno_View)

La linea bus 022 (Belluno FS) ha 2 percorsi. Durante la settimana è operativa: (1) Belluno FS: 07:05(2) Belluno-Limana-Polentes-Triches-Trichiana: 13:15 Usa Moovit per trovare le fermate della linea bus 022 più vicine a te e scoprire quando passerà il prossimo mezzo della linea bus 022

#### **Direzione: Belluno FS**

14 fermate [VISUALIZZA GLI ORARI DELLA LINEA](https://moovitapp.com/trento__bolzano_e_belluno-1903/lines/022/529720/2026743/it?ref=2&poiType=line&customerId=4908&af_sub8=%2Findex%2Fit%2Fline-pdf-Trento__Bolzano_e_Belluno-1903-856598-529720&utm_source=line_pdf&utm_medium=organic&utm_term=Belluno%20FS)

Bivio Cavassico

Bivio Pieve Di Limana

Refos

Cane'

**Triches** 

Latteria

Polentes

Ricomes

Rivaus

Giaon

La Cal

Belluno L'Anconetta

Borgo Piave Distr. Agip

Belluno FS

#### **Orari della linea bus 022**

Orari di partenza verso Belluno FS:

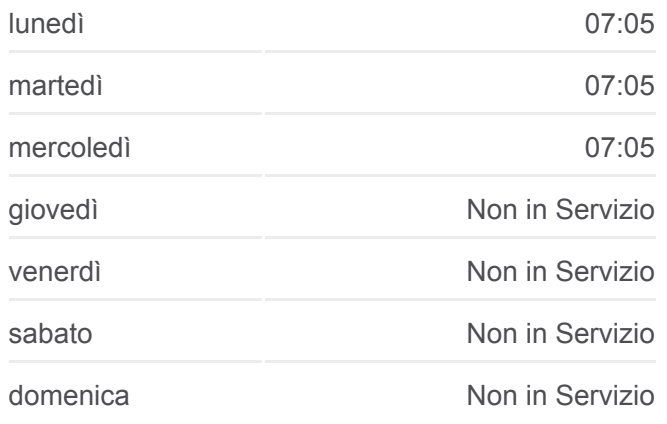

**Informazioni sulla linea bus 022 Direzione:** Belluno FS **Fermate:** 14 **Durata del tragitto:** 30 min **La linea in sintesi:**

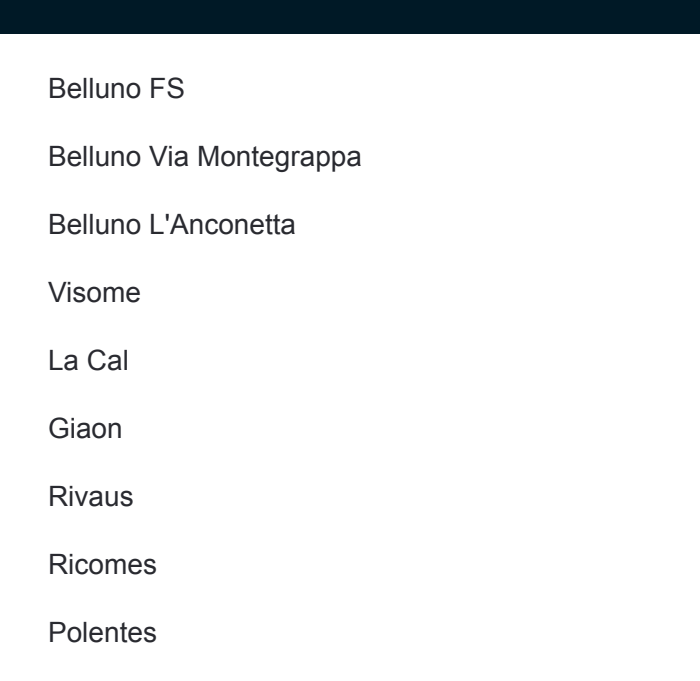

## **Direzione: Belluno-Limana-Polentes-Triches-Trichiana**

15 fermate [VISUALIZZA GLI ORARI DELLA LINEA](https://moovitapp.com/trento__bolzano_e_belluno-1903/lines/022/529720/7481993/it?ref=2&poiType=line&customerId=4908&af_sub8=%2Findex%2Fit%2Fline-pdf-Trento__Bolzano_e_Belluno-1903-856598-529720&utm_source=line_pdf&utm_medium=organic&utm_term=Belluno%20FS)

Belluno FS

Belluno Via Montegrappa

Belluno L'Anconetta

Visome

La Cal

Giaon

Rivaus

Ricomes

Polentes

Latteria

**Triches** 

Cane'

Refos

Bivio Pieve Di Limana

Bivio Cavassico

#### **Orari della linea bus 022**

Orari di partenza verso Belluno-Limana-Polentes-Triches-Trichiana:

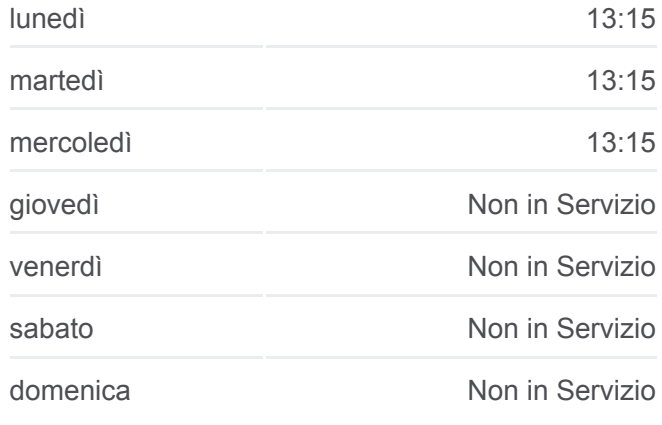

### **Informazioni sulla linea bus 022 Direzione:** Belluno-Limana-Polentes-Triches-**Trichiana Fermate:** 15 **Durata del tragitto:** 23 min **La linea in sintesi:**

**[Percorso linea bus 022](https://moovitapp.com/trento__bolzano_e_belluno-1903/lines/022/529720/7481993/it?ref=2&poiType=line&customerId=4908&af_sub8=%2Findex%2Fit%2Fline-pdf-Trento__Bolzano_e_Belluno-1903-856598-529720&utm_source=line_pdf&utm_medium=organic&utm_term=Belluno%20FS)** 

tutte le altre linee o indicazioni passo-passo per muoverti con i mezzi pubblici a Trento e Belluno.

[Scopri Moovit](https://moovit.com/it/about-us-it/?utm_source=line_pdf&utm_medium=organic&utm_term=Belluno%20FS) · [Soluzioni MaaS](https://moovit.com/it/maas-solutions-it/?utm_source=line_pdf&utm_medium=organic&utm_term=Belluno%20FS) · [Paesi disponibili](https://moovitapp.com/index/it/mezzi_pubblici-countries?utm_source=line_pdf&utm_medium=organic&utm_term=Belluno%20FS) · **[Mooviter Community](https://editor.moovitapp.com/web/community?campaign=line_pdf&utm_source=line_pdf&utm_medium=organic&utm_term=Belluno%20FS&lang=it)** 

© 2024 Moovit - Tutti i diritti riservati

**Controlla gli orari di arrivo in tempo reale**

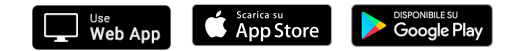